## **Cadastro de Acessório de Material (CCTCG010)**

Esta documentação é válida para todas as versões do Consistem ERP.

## **Pré-Requisitos**

Não há.

## **Acesso**

Módulo: Industrial - PPCP - Confecção

Grupo: Cadastros Gerais da Confecção

## **Visão Geral**

Nesse programa são informados os acessórios dos materiais para administrar a necessidade de materiais auxiliares como, por exemplo, cadastrar uma ribana para uma meia malha ou um punho para um moletom.

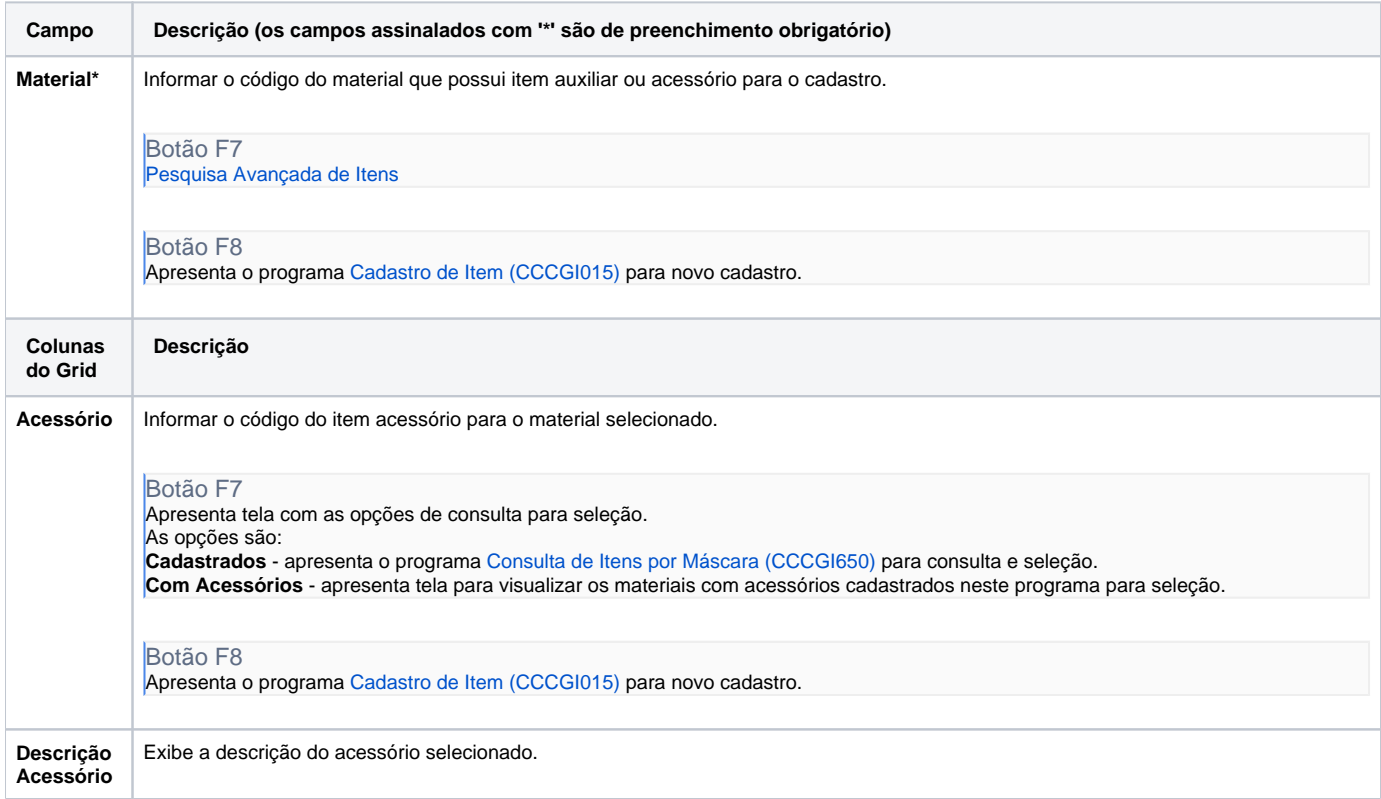

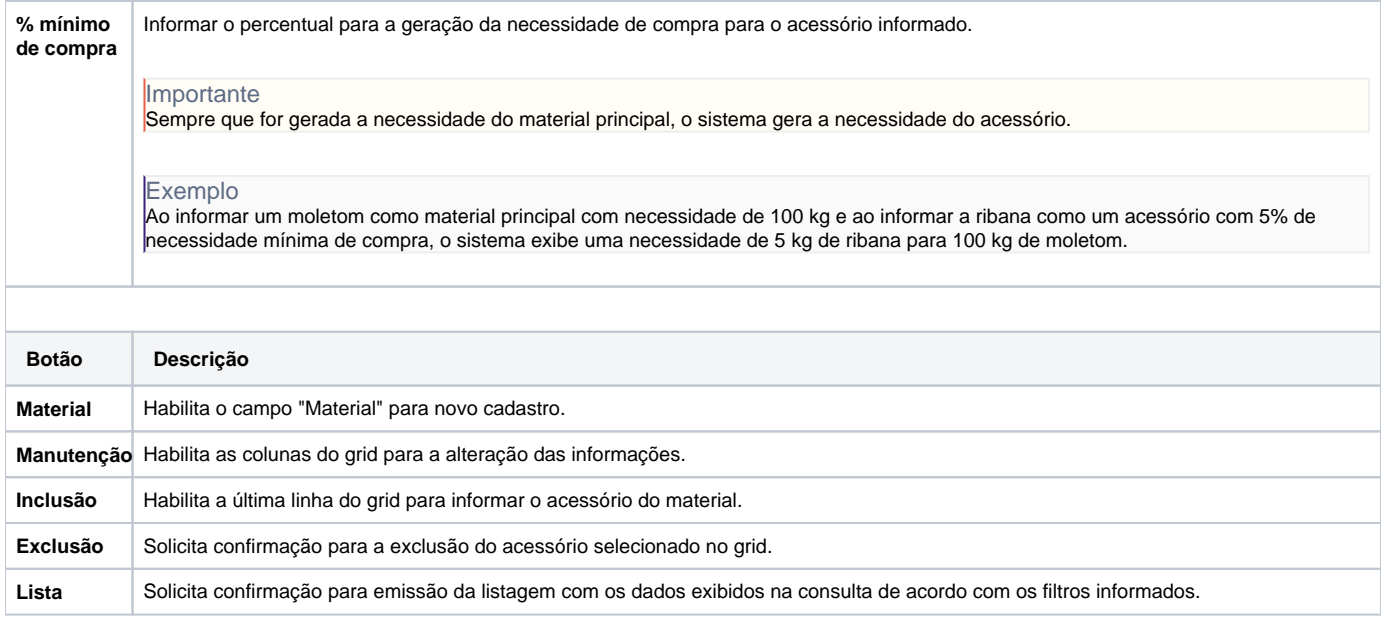

Atenção

As descrições das principais funcionalidades do sistema estão disponíveis na documentação do [Consistem ERP Componentes.](http://centraldeajuda.consistem.com.br/pages/viewpage.action?pageId=56295436) A utilização incorreta deste programa pode ocasionar problemas no funcionamento do sistema e nas integrações entre módulos.

Exportar PDF

Esse conteúdo foi útil?

Sim Não